## **QGIS Application - Bug report #20920 'Add button in toolbar' from Processing-algorithm throws error**

*2019-01-04 02:29 PM - Filip Mahieu*

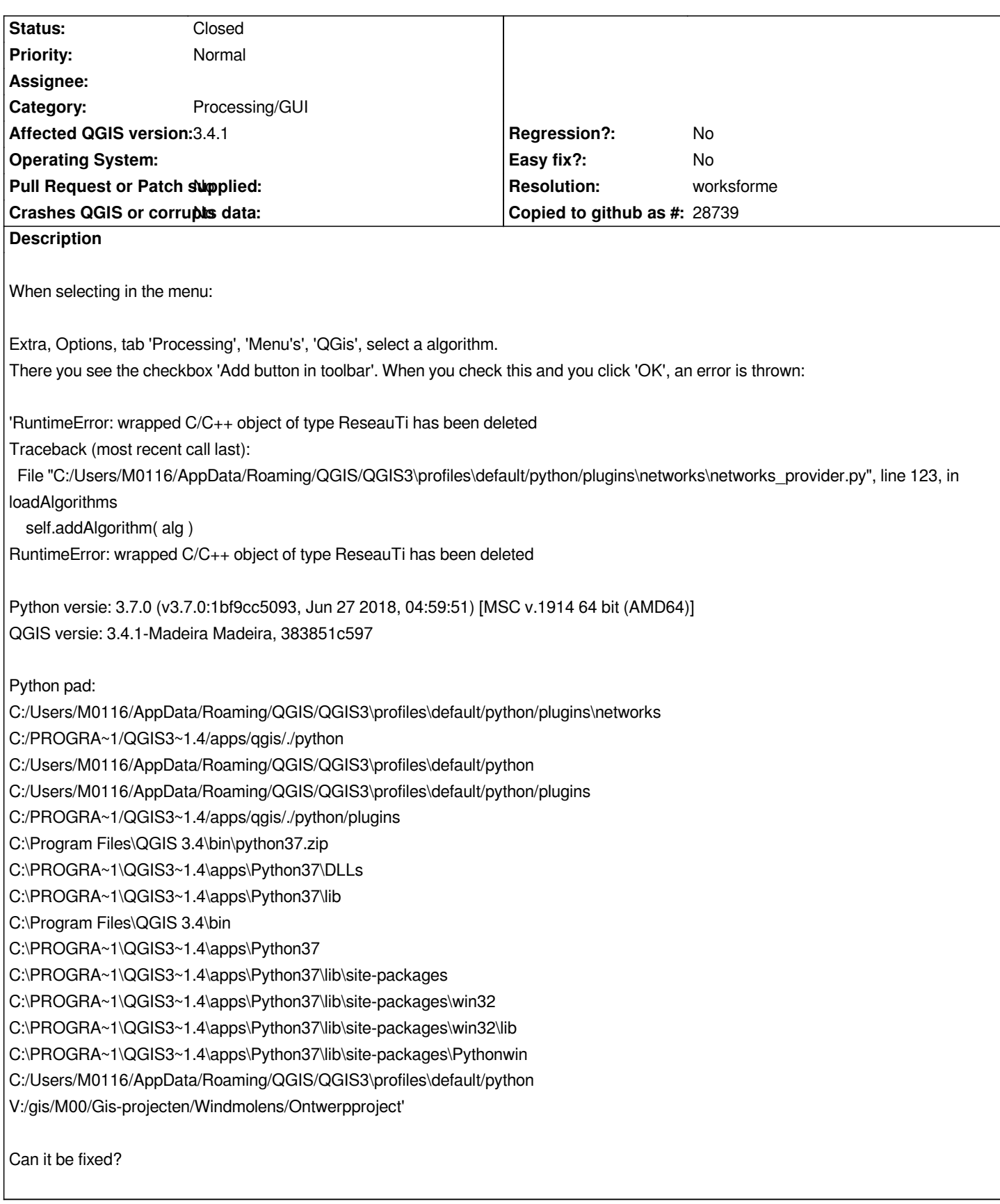

## **History**

## **#1 - 2019-01-04 08:10 PM - Nyall Dawson**

*- Status changed from Open to Feedback*

## **#2 - 2019-01-25 12:20 PM - Alexander Bruy**

- *Resolution set to worksforme*
- *Status changed from Feedback to Closed*
- *Category changed from GUI to Processing/GUI*

*Works fine in master. Please reopen if necessary.*